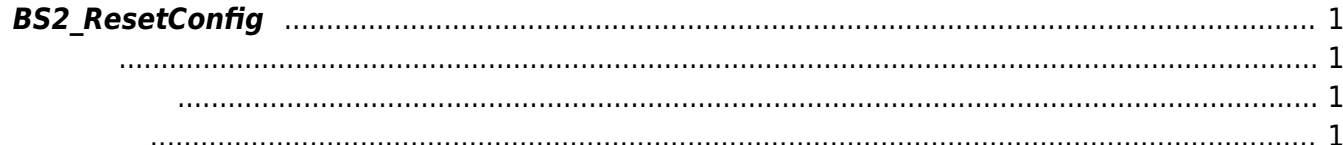

<span id="page-1-4"></span>[Configuration API](http://kb.supremainc.com/bs2sdk/doku.php?id=ko:configuration_api) > [BS2\\_ResetConfig](#page-1-4)

## <span id="page-1-0"></span>**BS2\_ResetConfig**

장치의 설정 정보를 초기화합니다.

<span id="page-1-1"></span>#include "BS\_API.h"

<span id="page-1-2"></span>int BS2\_ResetConfig(void\* context, uint32\_t deviceId, uint8\_t includingDB);

- [In] *context* : Context
- $\bullet$  [In]  $deviceId$  :

지 여부입니다.

<span id="page-1-3"></span>합니다.

 $\bullet$  [In] *includingDB* : access group, level, schedule, holiday group, door, zone

## BS\_SDK\_SUCCESS

From: <http://kb.supremainc.com/bs2sdk/>- **BioStar 2 Device SDK**

Permanent link: **[http://kb.supremainc.com/bs2sdk/doku.php?id=ko:bs2\\_resetconfig](http://kb.supremainc.com/bs2sdk/doku.php?id=ko:bs2_resetconfig)**

Last update: **2016/02/02 14:41**